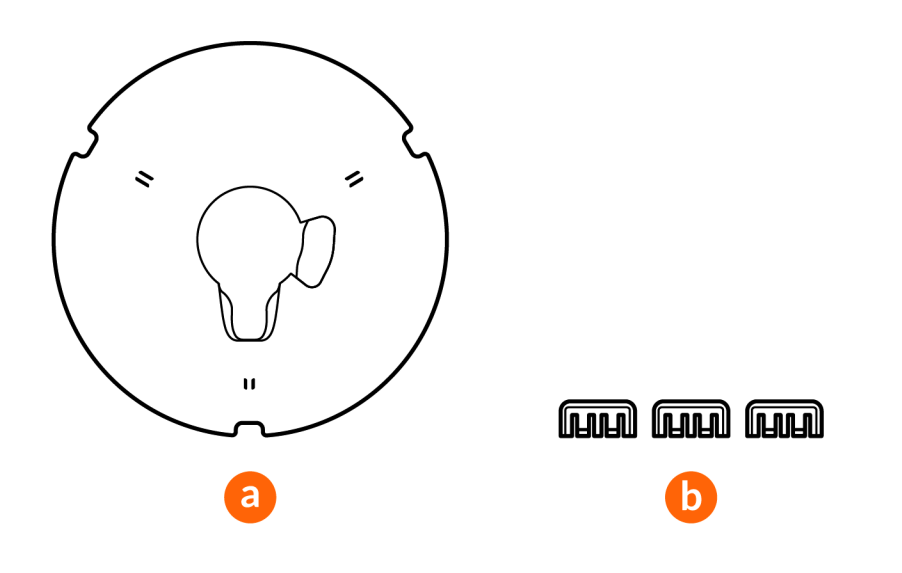

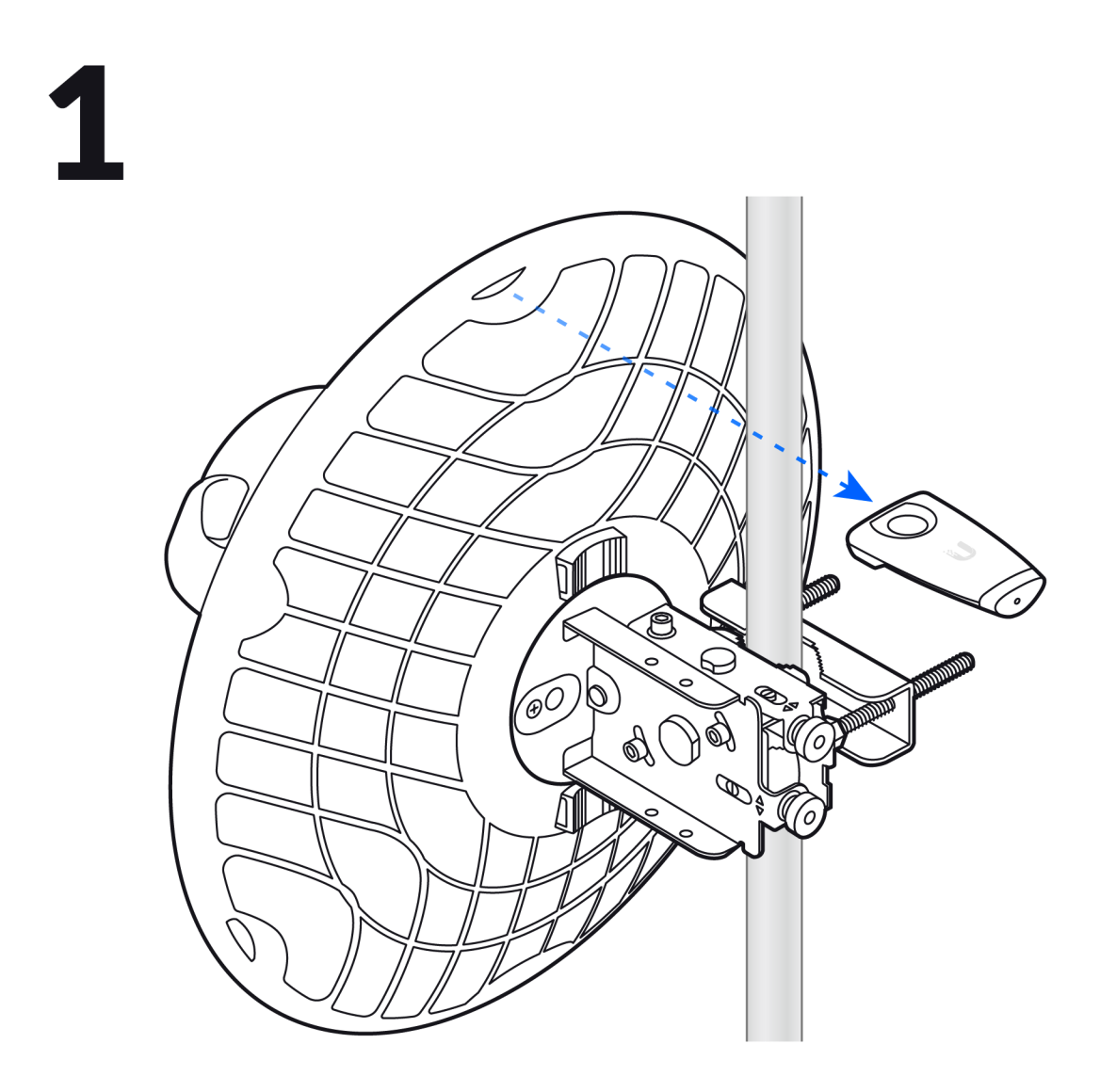

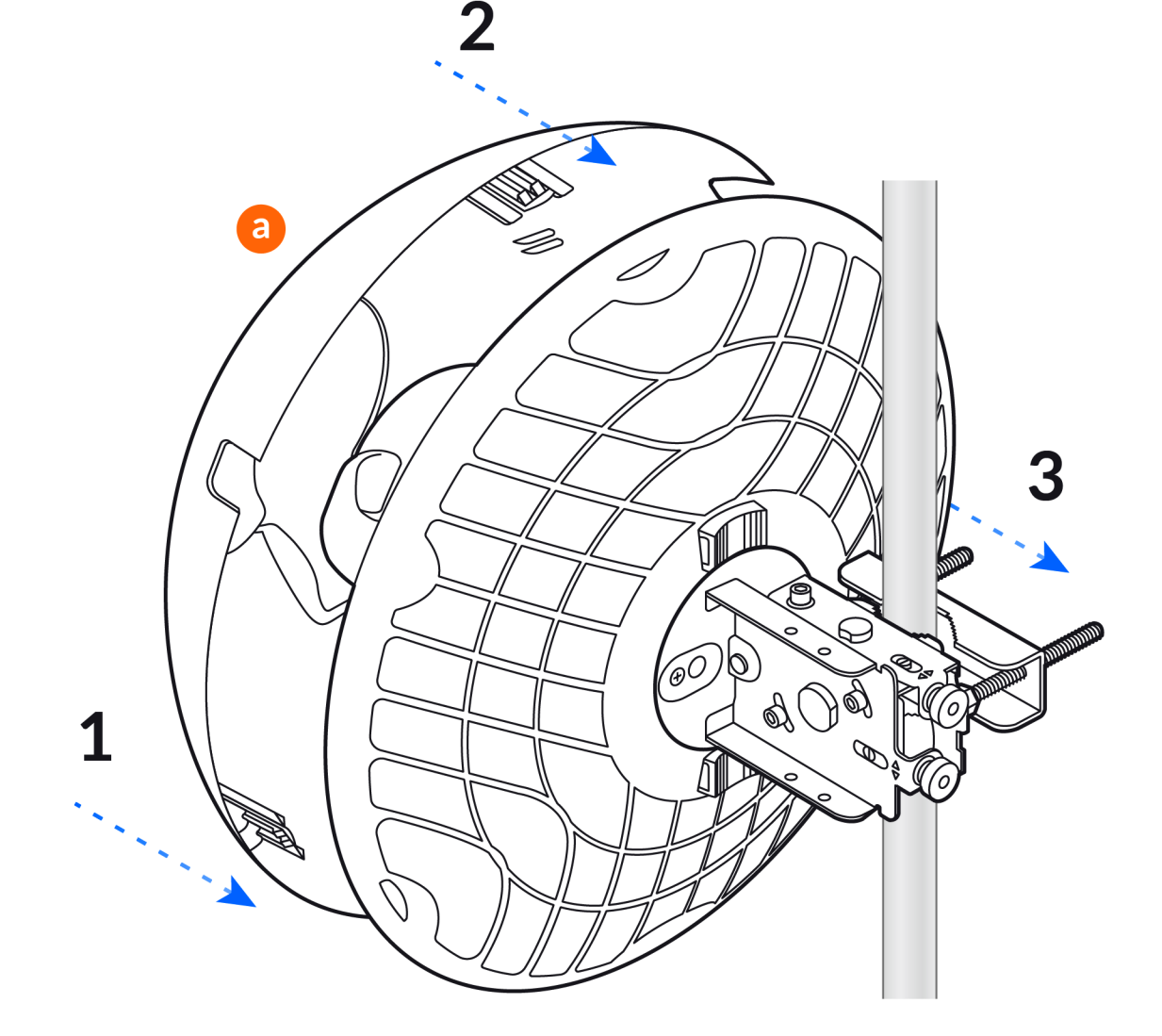

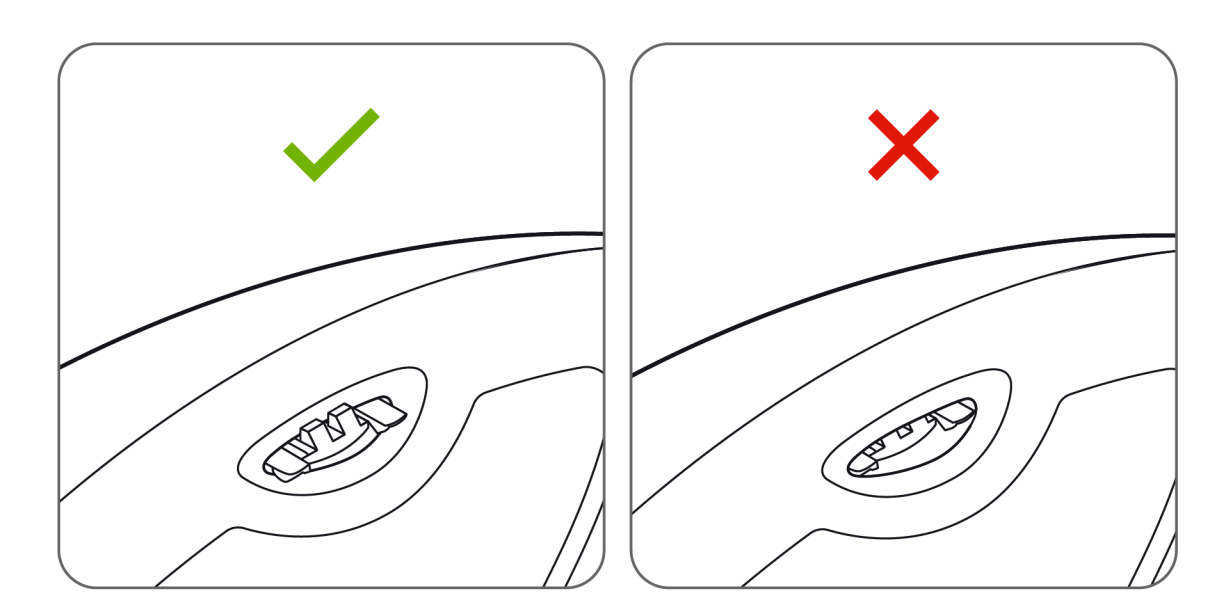

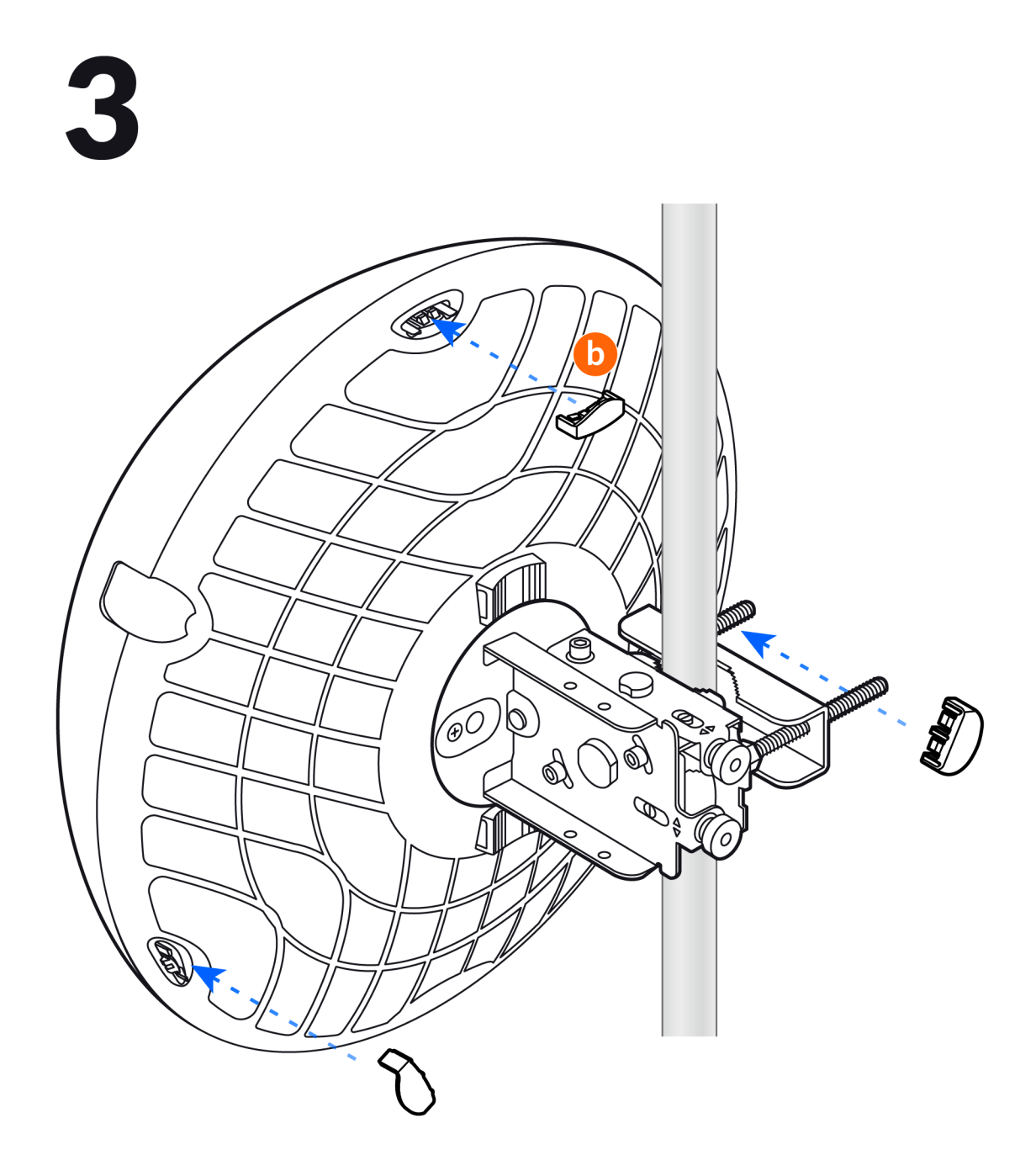

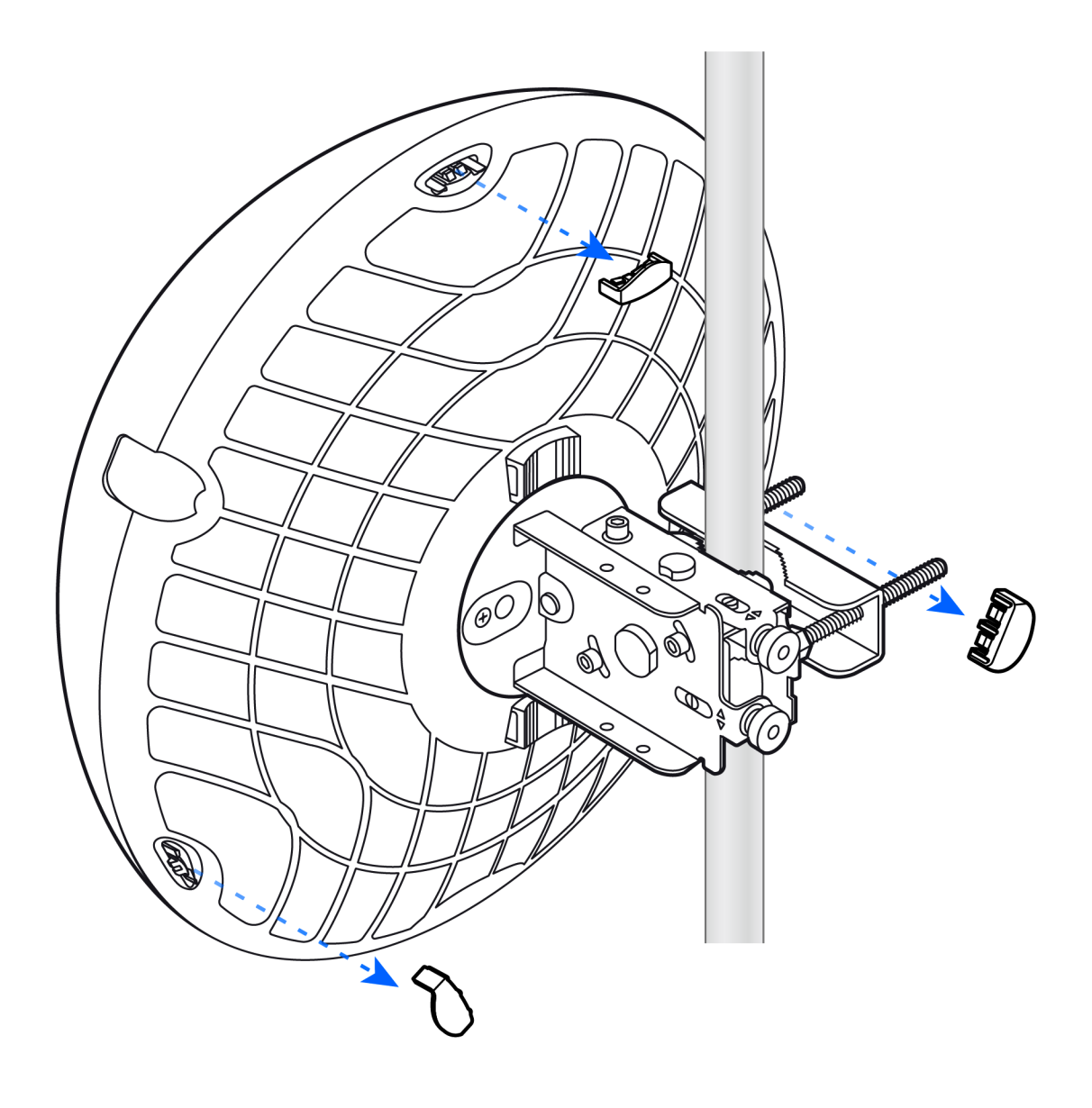

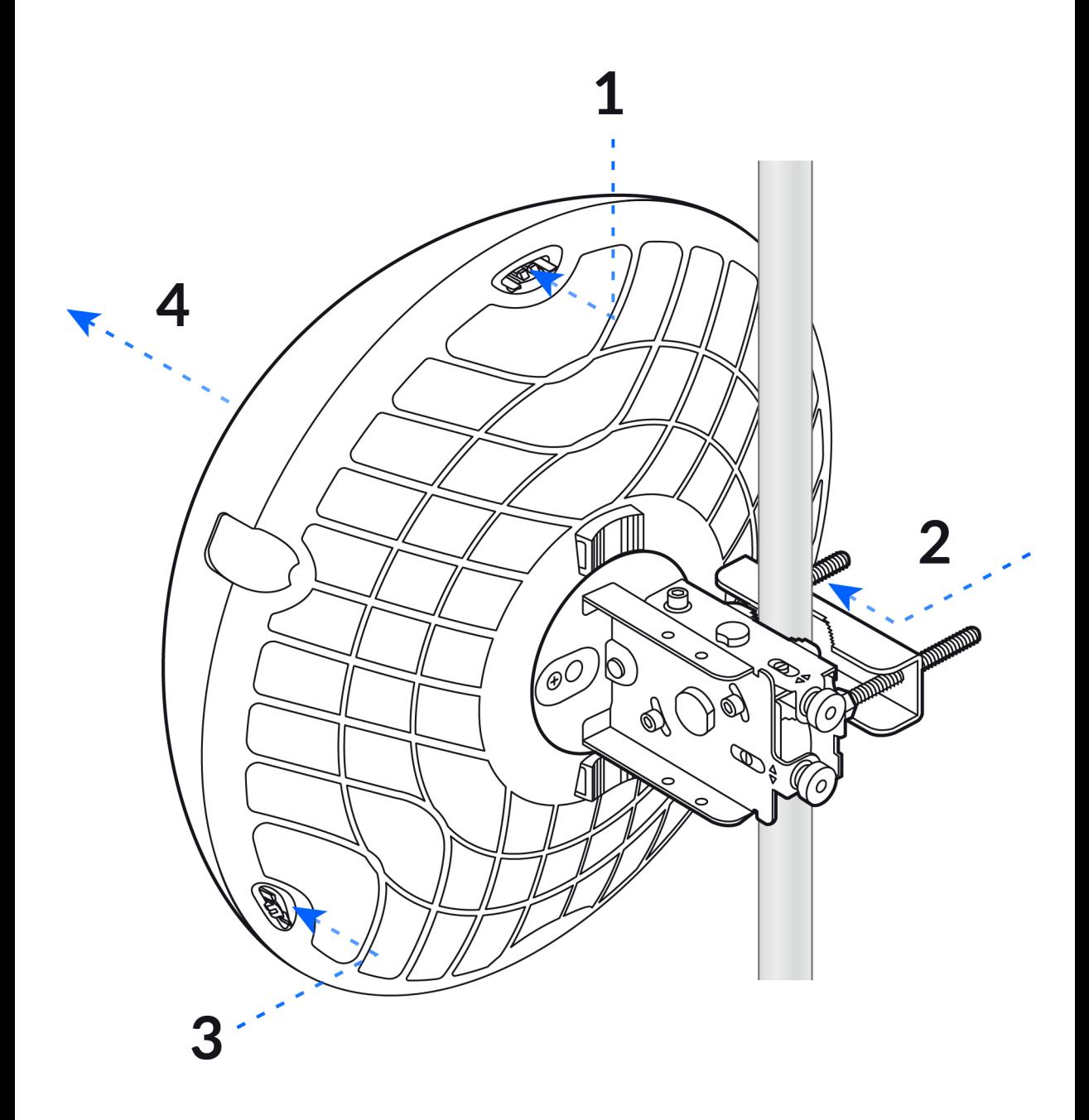

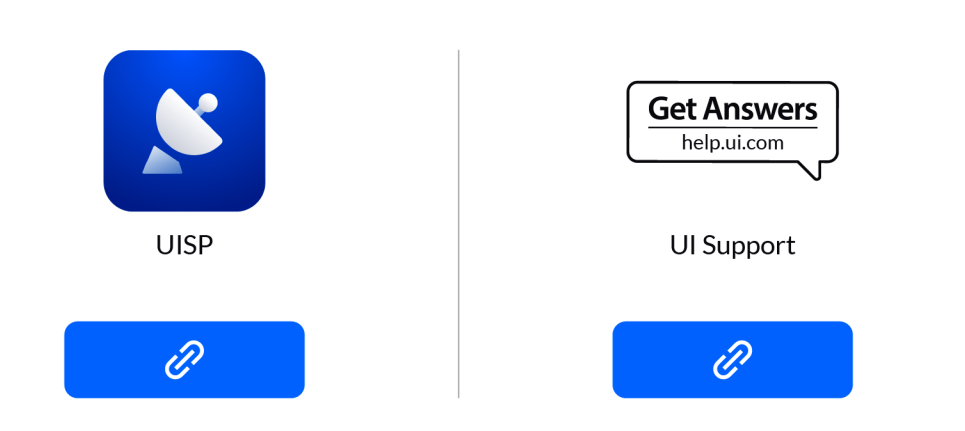

©2021 Ubiquiti Inc. All rights reserved. Ubiquiti, Ubiquiti Networks, the Ubiquiti U logo, Unifi, and Unifi Network are trademarks or registered trademarks of Ubiquiti Inc. in the United States and in other countries. All